## Jellyfin MPV Shim raccourcis clavier

## Raccourcis spécifiques à Jellyfin

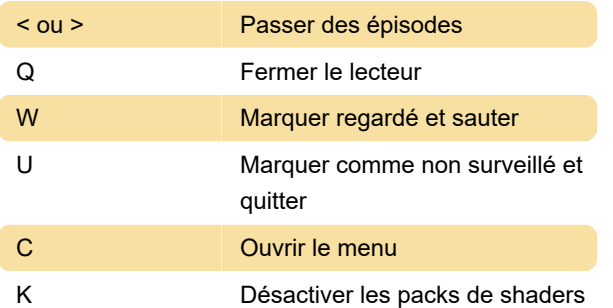

## Raccourcis MPV importants

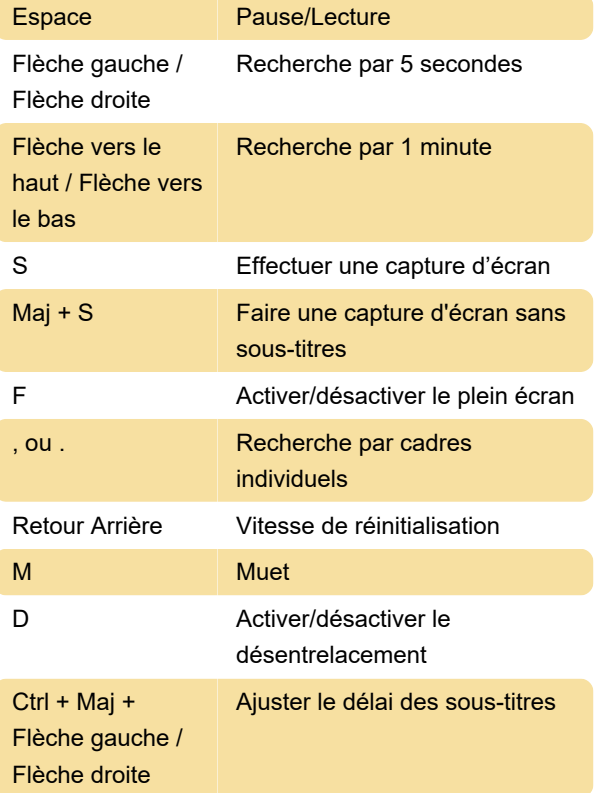

Dernière modification: 22/02/2023 09:47:05

Plus d'information: [defkey.com/fr/jellyfin-mpv-shim](https://defkey.com/fr/jellyfin-mpv-shim-raccourcis-clavier)[raccourcis-clavier](https://defkey.com/fr/jellyfin-mpv-shim-raccourcis-clavier)

[Personnalisez ce PDF...](https://defkey.com/fr/jellyfin-mpv-shim-raccourcis-clavier?pdfOptions=true)